# **ОСОБЕННОСТИ ПРОИЗВОДСТВЕННОГО УЧЕТА В РЕШЕНИИ «1С: ERP УПРАВЛЕНИЕ ПРЕДПРИЯТИЕМ» ДЛЯ УПРОЩЕНИЯ АНАЛИЗА ДАННЫХ**

**Абрамов Н. И.\*** магистр yaabramovniki@yandex.ru

**Научный руководитель: Нестеренко Ю. Н.\*** д.э.н., профессор julia-nesterenko@mail.ru

\* Российская Академия Народного Хозяйства и Государственной Службы при Президенте Российской Федерации, г. Москва, Россия

#### **Аннотация:**

В статье рассматриваются ключевые моменты процесса производственного учета и возможности системы по его анализу. Учитывая обширный функционал системы, автор пришел к выводу, что необходимо описание учета в подсистеме производства для упрощения будущего анализа различных данных по производственному процессу.

**Ключевые слова:** 1С, производственный учет, анализ системы, описание процессов, анализ данных.

**УДК** 004.02:004.5:004.9 **DOI:** 10.24411/2658-6932-2024-03-34-43

**Для цитирования: Абрамов Н. И.** Особенности производственного учета в решении «1С: ERP Управление предприятием» для упрощения анализа данных / Н. И. Абрамов // Контентус. – 2024. – №3. – С. 34 – 43.

Производственный процесс представляет собой осуществление деятельности предприятия с использованием определенных ресурсов для создания конечной продукции или оказания услуг. Анализ материалов и полуфабрикатов, участвующих в производственном процессе, является ключевым этапом для любой компании.

Для реализации производственного учета требуется соответствующее программное обеспечение. У фирмы «1С» есть три главных продукта для ведения производственного учета:

- 1С:MES Оперативное управление производством;
- 1С:Комплексная автоматизация;
- 1C:ERP Управление предприятием [4].

Ключевым критерием при выборе программного обеспечения является масштаб производства.

В данной статье рассмотрим ведение производственного учета в решении «1C:ERP Управление предприятием», так как это решение является наиболее ходовым при выборе информационной системы, в которой возможно вести учет всех аспектов предприятия и которая предназначена, в первую очередь, для автоматизации бизнес-процессов предприятия, координации работы структурных подразделений и обеспечении взаимодействия между ними [5].

Программа предоставляет возможность учета производственных процессов и планирования производства на различных уровнях.

Производственное планирование в 1С:ERP включает уровень предприятия, межцеховой уровень и уровень цеха [1].

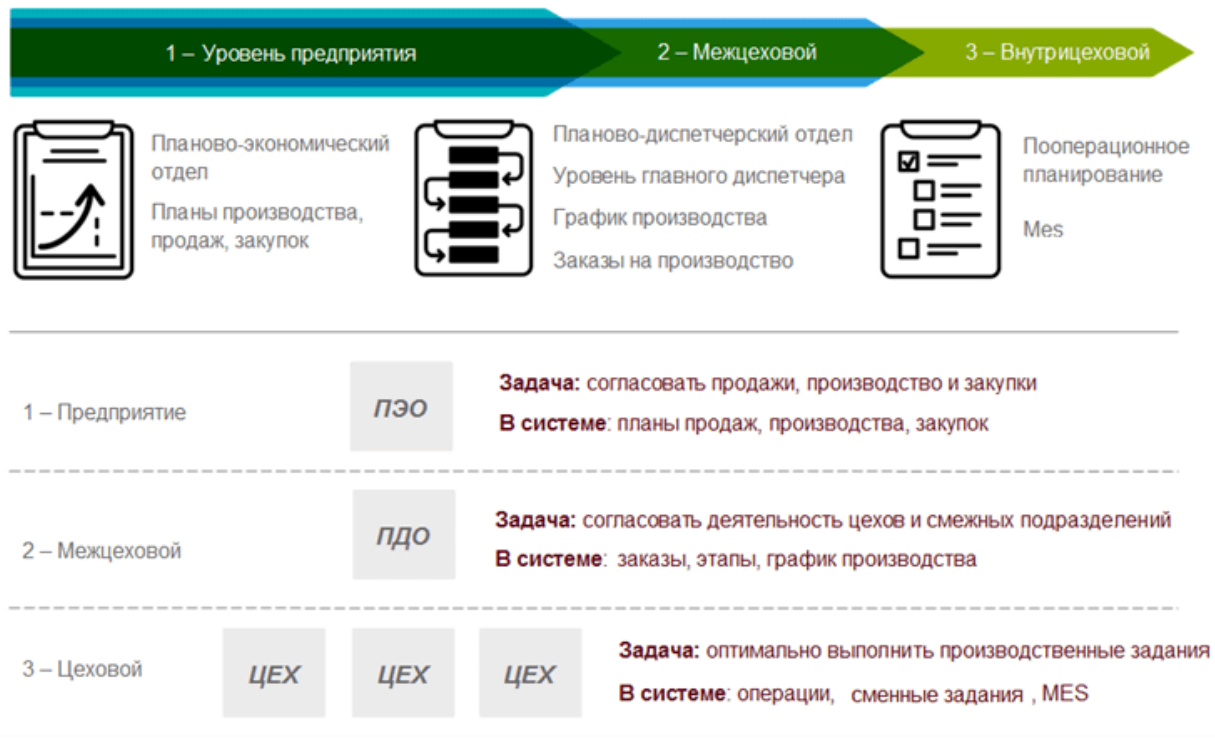

**Рисунок 1 -** Структура производственного планирования в 1С:ERP

Планирование в рамках системы 1С:ERP предполагает создание согласованного пакета разнообразных планов, включая планы закупок и производства. Основная задача этого уровня планирования заключается в координации операций различных отделов.

Для составления и балансировки планов в 1С:ERP используется подсистема «Бюджетирование и планирование». Для управления на межцеховом уровне и уровне цеха — подсистема «Производство».

Подсистема "Производство" в 1С:ERP предоставляет возможность управлять на межцеховом и цеховом уровнях. Она способствует планированию и координации производственных операций, определяет порядок запуска продукции, позволяет формировать запасы материалов и комплектующих, обеспечивает непрерывное поступление материалов на производственные площадки. При этом учитываются особенности производства, структура организации и технологические аспекты производственных процессов. Эффективное планирование и организация производства осуществляются при помощи подсистемы "Бюджетирование и планирование".

В подсистеме "Производство" имеются два уровня контроля:

• Межцеховой уровень обеспечивает согласованность процессов передачи результатов этапов производства между различными подразделениями, координируя выполнение графика производства, где отдельные подразделения выступают в качестве исполнителей [2];

• Внутрицеховой уровень структурирует выполнение графика производства в отдельной зоне ответственности диспетчера подразделения (цеха, участка), обеспечивая эффективное исполнение задач [3].

Производственный модуль строится на основе ресурсных спецификаций. В ресурсной спецификации указываются все те ресурсы, которые необходимы для выпуска продукции или выполнения любых работ, включая материалы для производства, как видно на рисунке 2, трудозатраты сотрудников по видам этих работ, этапы производственного процесса, как видно на рисунке 3, параметры их выполнения.

| <u>11C - </u> | Ξ                             | 1C:ERP Управление предприятием 2 (1C:Предприятие) |                                                                           |                         | Q ROMOK Ctrl+Shift+F             |                                       | $\Omega$<br>$\mathbf{r}^{\prime}$<br>Администратор = | $\sigma$<br>$\times$                     |
|---------------|-------------------------------|---------------------------------------------------|---------------------------------------------------------------------------|-------------------------|----------------------------------|---------------------------------------|------------------------------------------------------|------------------------------------------|
| A             | Ресурсные сп ×                | Дерево ресур ×                                    | Печать докум ×<br>Дерево специ ×                                          | Печатные фор ×          | Dus with route $\ldots$ $\times$ | Загрузка спец × Автомобиль 2 ×        |                                                      | Автомобиль 2<br>$\mathbf{v}$<br>$\times$ |
| 亖             | $\leftarrow$<br>$\rightarrow$ |                                                   | Автомобиль 212302819B0NA2 (Изготовление, сборка) (Ресурсная спецификация) |                         |                                  |                                       |                                                      | v<br>$\times$                            |
| 试             | Основное                      | Плановые калькуляции                              | Дерево спецификации<br>Применение в заказах                               |                         | Разрешения на замену материалов  |                                       |                                                      |                                          |
| ¢             |                               |                                                   |                                                                           |                         |                                  |                                       |                                                      |                                          |
| Ŵ             | Записать и закрыть            | Записать                                          | 冒<br>A.<br>Сравнить спецификации                                          | $\bullet$               | m Отчеты -                       | $\mathscr{Q}$<br>Спецификации изделия | Файлы<br>۰                                           | $\overline{\phantom{a}}$<br>Еще -        |
|               | Группа:                       |                                                   | <b>ی</b> -<br>Код: 00-00003750<br>Статус:                                 | Действует               |                                  | Установить статус -                   |                                                      |                                          |
| W             | Наименование:                 | Автомобиль 212302819B0NA2                         |                                                                           | Действует с: 01.02.2024 | ■ ×<br>15.03.2024<br>no:         | 兽<br>(4)<br>$\times$                  |                                                      |                                          |
| 噩             | Основное                      | Побочный и промежуточный выход                    | Материалы и работы (1 004)                                                | Трудозатраты            | Производственный процесс         | Дополнительно                         |                                                      |                                          |
| ä             | Добавить                      | 全<br>J.                                           | Автовыбор<br>Заполнить -                                                  |                         | Расчет по формуле                | Ввести разрешение на замену           | TOHCK (Ctrl+F)                                       | $\times$<br>Еще -                        |
| 요             | N                             | Артикул                                           | Номенклатура                                                              | Количество              | Ед. изм.                         | Этап / Операция                       | Способ получения                                     |                                          |
| 噩             |                               | 8200048024                                        | Пробка расширительного бачка в сбо                                        | 1,000                   | <b>LUT</b>                       | Сборка                                | Обеспечивать                                         |                                          |
| a             | $\overline{2}$                | 8450000293                                        | Табличка инструкционная о применяе                                        | 1,000                   | ШT                               | Покраска                              | Обеспечивать                                         |                                          |
|               | 3                             | 8450001002                                        | Шайба 10 Табл. 10188 8450001002                                           | 20,000                  | ШT                               | Сборка                                | Обеспечивать                                         |                                          |
| пL            | 4                             | 8450001003                                        | Шайба пружинная 12 8450001003                                             | 4,000                   | ШT                               | Сборка                                | Обеспечивать                                         |                                          |
| <b>RAD</b>    | 5                             | 8450001003                                        | Шайба пружинная 12 8450001003                                             | 19,000                  | ШT                               | Сборка                                | Обеспечивать                                         |                                          |
| 自             | 6                             | 8450001005                                        | Шайба плоская 10х18 Табл. 10172 84                                        | 3,000                   | ШТ                               | Сборка                                | Обеспечивать                                         |                                          |
| O             | 7                             | 8450001006                                        | Болт М 12х1.25х70 Табл.10312 84500                                        | 4,000                   | ШТ                               | Сборка                                | Обеспечивать                                         |                                          |
|               | 8                             | 8450001015                                        | Болт М8х20 табл. 10312 8450001015                                         | 5,000                   | ШT                               | Сборка                                | Обеспечивать                                         |                                          |
|               | 9                             | 8450001017                                        | Гайка М10х1.25 Таблица 10112 84500                                        | 1,000                   | ШT                               | Сборка                                | Обеспечивать                                         |                                          |
|               | 10                            | 8450001018                                        | Шайба 10 Табл. 10172 8450001018                                           | 2,000                   | ШT                               | Сборка                                | Обеспечивать                                         |                                          |
|               | 11                            | 8450001018                                        | Шайба 10 Табл. 10172 8450001018                                           | 14,000                  | <b>LUT</b>                       | Сборка                                | Обеспечивать                                         |                                          |
|               | 12                            | 8450001025                                        | Хомут винтовой в сборе 8450001025                                         | 3,000                   | ШT                               | Сборка                                | Обеспечивать                                         |                                          |

**Рисунок 2 -** Вкладка «Материалы и работы» ресурсной спецификации

| 11C        | 1C:ERP Управление предприятием 2 (1C:Предприятие)                                                           | $ a$ $\times$<br>Q <b>NOWCK</b> Ctrl+Shift+F<br>12 Администратор =                                                            |
|------------|----------------------------------------------------------------------------------------------------|----------------------------------------------------------------------------------------------------|
| n          | Ресурсные сп ×                                                                                              | Дерево ресур × Дерево специ × Печать докум × Печатные фор × Dus with route  × Загрузка спец × Автомобиль 2 × Автомобиль 2 × - |
| 目          | Автомобиль 212302819B0NA2 (Изготовление, сборка) (Ресурсная спецификация)<br>$\leftarrow$<br>$\rightarrow$  | 7<br>$\times$                                                                                                    |
| 试          | Плановые калькуляции<br>Дерево спецификации<br>Основное<br>Применение в заказах                             | Разрешения на замену материалов                                                                                               |
| ¢          |                                                                                                    | <b>В Отчеты</b> -<br>$\mathscr{Q}$                                                                                            |
| Ĥ          | ≣<br>$\bullet$ .<br>$\boldsymbol{\mathcal{A}}_0$<br>Записать и закрыть<br>Сравнить спецификации<br>Записать | Спецификации изделия<br>Еще -<br>$\gamma$<br>Файлы<br>$\cdot$                                                                 |
| ₩          | ۰ ہ<br>Код: 00-00003750<br><b>Fpynna:</b><br>Статус:                                                        | Установить статус -<br>Действует                                                                                              |
| 里          | Наименование: Автомобиль 212302819B0NA2<br>Действует с: 01.02.2024                                          | ■×<br>■ × по: 15.03.2024<br>$(\omega)$                                                                                        |
| 当          | Побочный и промежуточный выход<br>Материалы и работы (1 004)<br>Трудозатраты<br>Основное                    | Производственный процесс<br>Дополнительно                                                                                     |
|            | a)<br>$\circ$<br><b>О</b> Добавить -<br>Действия -<br>$\boldsymbol{\times}$<br>Еще -<br>Поиск (Ctrl+F)      | 垣<br>$\blacksquare$<br>$\uparrow$                                                                                             |
| 으          | Этап / Операция<br>Подразделение / Рабочий центр<br>Порядок                                                 | $\vee$ Этап                                                                                                    |
| $\equiv$   | В Сварка<br>2 61100<br>1                                                                                    | Наименование:<br>Сварка                                                                                                    |
| 品          | $\overline{c}$<br><b>Покраска</b><br>3 62100                                                                | 1 : N след, этапа:<br>$2 -$<br>N этапа:                                                                                       |
| <b>Id.</b> | В Сборка<br>3<br>64100                                                                                      | • собственное • силами внешнего переработчика<br>Производство:                                                                |
| R          |                                                                                                    | 凸<br>61100<br>Подразделение:                                                                                                  |
| 自          |                                                                                                    | Использовать виды рабочих центров                                                                                             |
|            |                                                                                                    | $1  \mu$<br>$\overline{\mathbf{?}}$<br>Длительность этапа:                                                                    |
| 春          |                                                                                                    | $\vee$ Описание                                                                                                    |
|            |                                                                                                    |                                                                                                    |
|            |                                                                                                    |                                                                                                    |
|            |                                                                                                    |                                                                                                    |
|            |                                                                                                    |                                                                                                    |
|            |                                                                                                    |                                                                                                    |

**Рисунок 3** - Вкладка «Производственный процесс» ресурсной спецификации

Состав изделия наиболее удобно смотреть в ресурсной спецификации, перейдя по гиперссылке «Дерево спецификации». Возможно развернуть ресурсную спецификацию и увидеть этапы спецификации, в которых указаны материальные ресурсы и трудозатраты.

К примеру, если одна из составляющих номенклатур является также полуфабрикатом, то и ее спецификацию можно увидеть, развернув дерево спецификации вышестоящей номенклатуры, что видно на рисунке 4.

| <u>11@</u>         | <b>Q ПОИСК</b> Ctrl+Shift+F<br>$\overline{10}$ $\overline{12}$ AgMINICIPATOP = $\overline{10}$<br><b><math>\equiv</math></b> 1C:ERP Управление предприятием 2 (1С:Предприятие) |               |
|--------------------|----------------------------------------------------------------------------------------------------|---------------|
| $\hat{\mathbf{n}}$ | Ресурсные сп × Дерево ресур × Дерево специ × Печать докум × Печатные фор × Dus with route  × 3 агрузка спец × Автомобиль 2 × Автомобиль 2 ×                                    |               |
| ≣                  | 5<br>√ Автомобиль 212302819B0NA2 (Изготовление, сборка) (Ресурсная спецификация)<br>$\mathbb{R}$<br>$\rightarrow$                                                              | $\times$      |
| 试                  | Плановые калькуляции<br>Дерево спецификации Применение в заказах<br>Основное<br>Разрешения на замену материалов                                                                |               |
| ¢                  | Дерево спецификации                                                                                                    |               |
| Ĥ                  | 11 Отображать: √ Этапы √ Выходные изделия √ Материалы √ Трудозатраты Ни Печать<br>• Сформировать<br>На дату: 09.05.2024<br>Ewe -                                               | $\mathcal{P}$ |
| ₩                  | ● Количес ● Ед. изм.<br>Номенклатура<br>• Спецификация<br>Применение материала                                                                                                 |               |
| 噩                  | → Автомобиль 212302819В0NA2<br>$1.000 \text{ mT}$<br>Автомобиль 212302819B0NA2                                                                                                 |               |
| 监                  | ⊕ Сборка                                                                                                    |               |
| 2                  | <b>E</b> Покраска                                                                                                    |               |
|                    | ⊕ Сварка                                                                                                    |               |
| $\equiv$           | $\odot$ $\rightarrow$ KY3OB B CBOPE (ПОД ОКРАСКУ) 8450087483<br>$1.000$ urt<br>КУЗОВ В СБОРЕ (ПОД ОКРАС                                                                        |               |
| 品                  | ⊜ № Сборка                                                                                                    |               |
| <b>ul</b>          | - Болт M8x20 табл. 10312 8450001015<br>$6,000$ $ur$                                                                                                    |               |
| <b>RA</b>          | - Гайка м8х1.25 Табл.10112 8450001030<br>$8.000 \text{ mT}$                                                                                                    |               |
|                    | $-$ Болт М6 табл. 10312 8450001158<br>16.000 шт                                                                                                    |               |
| 自                  | - Шайба упругая 6х18 табл. 10194 8450001172<br>26.000 LUT                                                                                                    |               |
| O                  | - Гайка фланцевая 6,3 крепления переднего крыл<br>4,000 шт                                                                                                    |               |
|                    | $-$ Illaüfia 8 $\pi$ afin 10194 8450001558<br>4.000 шт                                                                                                    |               |
|                    | $-$ Ulaŭõa 8 Tañn 10194 8450001559<br>4.000 шт                                                                                                    |               |
|                    | $-$ Illaüба 8 Taбn. 10172 8450001687<br>4.000 LUT                                                                                                    |               |
|                    | - Шайба 8 таблица 10190 8450001779<br>$6.000 \text{ mT}$                                                                                                    |               |
|                    | 10.000<br><b>Dure anununnonnum i inonnum nononuoro din</b><br>Доступные спецификации Информация об остатках                                                                    |               |

**Рисунок 4** - Дерево ресурсной спецификации

В 1С:ERP возможно представить необходимость в изготовлении готовой продукции или полуфабрикатов, прибегнув к документу «План производства». В нем указывается сценарий производства, а также вид плана производства, что следует из рисунка 5. В плане производства видна номенклатура, которая подпирается как по наименованию, так и по артикулу или штрихкоду. Выбирается спецификация для производства этой номенклатуры в зависимости от даты потребности для того, чтобы программа могла рассчитать потребность в полуфабрикатах. После этого указывается необходимое количество номенклатуры. Это изображено на рисунке 6.

|                |                         |                    | $\mathbb{R}$ = 1С:ERP Управление предприятием 2 (1С:Предприятие)                                                                  |                                                                     |     |                                    |                   |                       | Q Поиск Ctrl+Shift+F |                                                   |                | $\Omega$ | ☆ Anwewcrparop = _ d × |       |           |
|----------------|-------------------------|--------------------|----------------------------------------------------------------------------------------------------|---------------------------------------------------------------------|-----|------------------------------------|-------------------|-----------------------|----------------------|---------------------------------------------------|----------------|----------|------------------------|-------|-----------|
|                | • Начальная страница    |                    | Дерево ресурсных спецификаций х Дерево спецификации х Планы производства х План производства 00-00000008 от 12.05.2024 16:18:56 х |                                                                     |     |                                    |                   |                       |                      |                                                   |                |          |                        |       |           |
| $\equiv$       | $\leftarrow$            |                    | План производства 00-00000008 от 12.05.2024 16:18:56                                                                              |                                                                     |     |                                    |                   |                       |                      |                                                   |                |          |                        | e     | $\times$  |
| 团              |                         | Провести и закрыть | L.<br>u                                                                                                    | $\bullet$ .<br>a,                                                   |     | <b>А</b> Печать -                  | <b>В Отчеты</b> - | $\mathcal O$          | Файлы<br>$\;$        |                                                   |                |          |                        | Еще - | $\hat{ }$ |
| $\mathbf{c}$   | Статус: Утвержден       |                    | $\star$                                                                                                    | • Потребность в материалах, видах РЦ и трудовых ресурсах рассчитана |     |                                    |                   |                       |                      |                                                   |                |          |                        |       |           |
| Ĥ              | Основное                | Продукция (11)     |                                                                                                    | Полуфабрикаты (1 323)                                               |     | Дополнительно                      |                   |                       |                      |                                                   |                |          |                        |       |           |
| ₩              | Номер:                  | 00-00000008        |                                                                                                    | от: 12.05.2024 16:18:56                                             |     | ■ Вид плана:                       |                   | Производство (неделя) |                      | ¤، ∗                                              | Замещенные (1) |          |                        |       |           |
| 皿              | Сценарий: План (неделя) |                    |                                                                                                    |                                                                     | - 0 | Тип процесса: Изготовление, сборка |                   |                       |                      |                                                   |                |          |                        |       |           |
| 当              | Периодичность: Неделя   |                    |                                                                                                    |                                                                     |     | Период с:                          |                   | 28.07.2025            | m no: 31.08.2025     | $\boldsymbol{\omega}$<br>$\langle \omega \rangle$ |                |          |                        |       |           |
| $\overline{2}$ |                         |                    |                                                                                                    |                                                                     |     |                                    |                   |                       |                      |                                                   |                |          |                        |       |           |
| $=$            |                         |                    |                                                                                                    |                                                                     |     |                                    |                   |                       |                      |                                                   |                |          |                        |       |           |
| $\frac{1}{2}$  |                         |                    |                                                                                                    |                                                                     |     |                                    |                   |                       |                      |                                                   |                |          |                        |       |           |
| <b>III</b>     |                         |                    |                                                                                                    |                                                                     |     |                                    |                   |                       |                      |                                                   |                |          |                        |       |           |
| 49             |                         |                    |                                                                                                    |                                                                     |     |                                    |                   |                       |                      |                                                   |                |          |                        |       |           |
| 自              |                         |                    |                                                                                                    |                                                                     |     |                                    |                   |                       |                      |                                                   |                |          |                        |       |           |
| 登              |                         |                    |                                                                                                    |                                                                     |     |                                    |                   |                       |                      |                                                   |                |          |                        |       |           |
|                |                         |                    |                                                                                                    |                                                                     |     |                                    |                   |                       |                      |                                                   |                |          |                        |       |           |
|                |                         |                    |                                                                                                    |                                                                     |     |                                    |                   |                       |                      |                                                   |                |          |                        |       |           |
|                |                         |                    |                                                                                                    |                                                                     |     |                                    |                   |                       |                      |                                                   |                |          |                        |       |           |
|                |                         |                    |                                                                                                    |                                                                     |     |                                    |                   |                       |                      |                                                   |                |          |                        |       |           |
|                |                         |                    |                                                                                                    |                                                                     |     |                                    |                   |                       |                      |                                                   |                |          |                        |       |           |

**Рисунок 5** - Основная вкладка плана производства

После проведения плана, можно увидеть как продукцию к производству, так и полуфабрикаты нижних уровней.

| <u>11C</u> | $\equiv$                      |                | 1C:ERP Управление предприятием 2 (1C:Предприятие) |                                                      |                       | Q <b>Поиск Ctrl+Shift+F</b>                                       |            |                | $\Omega$<br>☆                                                                             | Администратор = | $\mathbf{\times}$<br>O.               |
|------------|-------------------------------|----------------|---------------------------------------------------|------------------------------------------------------|-----------------------|-------------------------------------------------------------------|------------|----------------|-------------------------------------------------------------------------------------------|-----------------|---------------------------------------|
|            | • Начальная страница          |                | Дерево ресурсных спецификаций ×                   |                                                      | Дерево спецификации × |                                                                   |            |                | Планы производства $\times$ План производства 00-00000008 от 12.05.2024 16:18:56 $\times$ |                 |                                       |
| 亖          | $\rightarrow$<br>$\leftarrow$ |                |                                                   | План производства 00-00000008 от 12.05.2024 16:18:56 |                       |                                                                   |            |                |                                                                                           |                 | €<br>$\ddot{\phantom{0}}$<br>$\times$ |
| 试          | Провести и закрыть            |                | $\blacksquare$<br>者<br>$\bullet$                  | ≣<br>А Печать                                        | <b>III</b> Отчеты -   | 6<br>Файлы<br>$\;$                                                |            |                |                                                                                           |                 | $\overline{\phantom{0}}$<br>Еще -     |
| ¢          | Статус: Утвержден             |                | ✔                                                 |                                                      |                       | Потребность в материалах, видах РЦ и трудовых ресурсах рассчитана |            |                |                                                                                           |                 |                                       |
| Ĥ          | Основное                      | Продукция (11) | Полуфабрикаты (1 323)                             | Дополнительно                                        |                       |                                                                   |            |                |                                                                                           |                 |                                       |
| ₩          | Изменить                      |                | Показать вхождения                                |                                                      |                       |                                                                   |            | Поиск (Ctrl+F) |                                                                                           | $\times$        | $\alpha$ .<br>Еще -                   |
| 里          | Номенклатура                  |                | Спецификация                                      | Дата потребности                                     | Дата запуска          | Дата выпуска                                                      | Количество |                | Количество утверждено                                                                     | Ед. изм.        | Ком                                   |
| 暨          | Кронштейн крепл               |                | Кронштейн кре                                     | 21.08.2025                                           | 20.08.2025            | 21.08.2025                                                        |            | 88,000         | 88,000                                                                                    | <b>LUT</b>      |                                       |
|            | Кронштейн крепл               |                | Кронштейн кре                                     | 21.08.2025                                           | 20.08.2025            | 21.08.2025                                                        |            | 88,000         | 88,000                                                                                    | ШT              |                                       |
| 르          | Фиксатор направ               |                | Фиксатор напр                                     | 21.08.2025                                           | 20.08.2025            | 21.08.2025                                                        |            | 176,000        | 176,000                                                                                   | <b>LUT</b>      |                                       |
| $\equiv$   | ДВЕРЬ ПЕРЕДНЯ                 |                | ДВЕРЬ ПЕРЕД                                       | 21.08.2025                                           | 20.08.2025            | 21.08.2025                                                        |            | 88,000         | 88,000                                                                                    | ШT              |                                       |
| 晶          | ДВЕРЬ ПЕРЕДНЯ                 |                | ДВЕРЬ ПЕРЕД                                       | 21.08.2025                                           | 20.08.2025            | 21.08.2025                                                        |            | 88,000         | 88,000                                                                                    | ШT              |                                       |
| <b>I</b> I | ДВЕРЬ ЗАДНЯЯ                  |                | ДВЕРЬ ЗАДНЯ                                       | 21.08.2025                                           | 20.08.2025            | 21.08.2025                                                        |            | 88,000         | 88,000                                                                                    | ШT              |                                       |
|            | ДВЕРЬ ЗАДНЯЯ                  |                | ДВЕРЬ ЗАДНЯ                                       | 21.08.2025                                           | 20.08.2025            | 21.08.2025                                                        |            | 88,000         | 88,000                                                                                    | ШT              |                                       |
| 49         | КРЫШКА БАГАЖ                  |                | КРЫШКА БАГА                                       | 21.08.2025                                           | 20.08.2025            | 21.08.2025                                                        |            | 88,000         | 88,000                                                                                    | ШT              |                                       |
| 自          | КАПОТ В СБОРЕ                 |                | КАПОТ В СБО                                       | 21.08.2025                                           | 20.08.2025            | 21.08.2025                                                        |            | 88,000         | 88,000                                                                                    | ШT              |                                       |
| O          | Кузов в сборе (св             |                | Кузов в сборе (                                   | 21.08.2025                                           | 20.08.2025            | 21.08.2025                                                        |            | 88,000         | 88,000                                                                                    | ШT              |                                       |
|            | KY3OB B CEOPE                 |                | КУЗОВ В СБО                                       | 22.08.2025                                           | 21.08.2025            | 22.08.2025                                                        |            | 208,000        | 208,000                                                                                   | ШT              |                                       |
|            | KY3OB B C5OPE                 |                | <b>KY3OB B C5O</b>                                | 22.08.2025                                           | 21.08.2025            | 22.08.2025                                                        |            | 527,000        | 527,000                                                                                   | <b>LUT</b>      |                                       |
|            | KY3OB B C5OPE                 |                | KY3OB B C5O                                       | 22.08.2025                                           | 21.08.2025            | 22.08.2025                                                        |            | 168,000        | 168,000                                                                                   | <b>LUT</b>      |                                       |
|            | KY3OB B CEOPE                 |                | <b>КУЗОВ В СБО</b>                                | 22.08.2025                                           | 21.08.2025            | 22.08.2025                                                        |            | 135,000        | 135,000                                                                                   | ШT              |                                       |
|            | Кузов в сборе по              |                | Ky30B B chope                                     | 22.08.2025                                           | 21 08 2025            | 22.08.2025                                                        |            | 83,000         | 83,000                                                                                    | 111T            |                                       |

**Рисунок 6** - Вкладка «Полуфабрикаты» плана производства

Отчеты по плану производства позволяют определить необходимость как в полуфабрикатах, так и в покупных материалах. На рисунке 7 и рисунке 8 можно увидеть эти отчеты, в них указывается номенклатура, а также необходимое ее количество на дату, которая была указана в плане производства для потребности в полуфабрикатах или в плане закупок для материалов.

| <u>11C - </u> | 1C:ERP Управление предприятием 2 (1C:Предприятие)                                                                           |                                      | Q <b>ПОИСК</b> Ctrl+Shift+F                           |            | ☆ Администратор = _ □ ×<br>$\Omega$                                                                        |
|---------------|----------------------------------------------------------------------------------------------------|--------------------------------------|-------------------------------------------------------|------------|----------------------------------------------------------------------------------------------------|
| ₳             | Отчеты по бюджетированию и планирова × Отчеты по производству ×                                                             | Планы производства ×                 |                                                       |            | План производства 00-00000008 от 12.05 $\times$ Плановая потребность в материалах $\times$<br>$\mathbf{v}$ |
| 亖             | Плановая потребность в материалах<br>$\rightarrow$<br>$\leftarrow$                                                          |                                      |                                                       |            | a<br>闓<br>Γã<br>$\times$                                                                                   |
| 试             | Исключить полуфабрикаты                                                                                                    |                                      |                                                       |            | $\overline{\mathbb{T}}$                                                                                    |
| $\mathbf{c}$  | ন্<br>Œ.,<br>$\alpha$<br>Сформировать<br>Настройки                                                                          | 墰<br>$\dagger$<br>Разворачивать до - | ò.<br>$\mathbf{a}$                                    | → 图 →<br>Σ | Введите слово для фильтра (название товара<br>Еще -<br>?                                                   |
| ீ             |                                                                                                    |                                      |                                                       |            |                                                                                                    |
| ₩             | Плановая потребность в материалах                                                                                           |                                      |                                                       |            |                                                                                                    |
| 田             | Параметры: Исключить полуфабрикаты И<br>План производства Равно "План производства 00-00000008 от 12.05.2024 16:18:56"      |                                      |                                                       |            |                                                                                                    |
| 置             | $+$ En <sup>+</sup><br>Номенклатура                                                                                         | 25<br>5                              | $1 - 04.08.202 + 11.08.20$ $1 - 18.08.202$ $1 -$<br>5 |            |                                                                                                    |
| 요             | ИЗ<br>M.                                                                                                    | Количество                           |                                                       |            |                                                                                                    |
| ᆖ             | Облицовочная консоль передняя левая, ручная КП 8450041530 шт<br>4X-PANEL 8450131712<br>ШT                                   | 88<br>88                             | 88<br>88                                              |            |                                                                                                    |
| $\frac{1}{2}$ | 50-PANEL 8450131714<br>ШT<br>54-PANEL 8450131718<br>ШT<br>56-PANEL 8450131720<br>ШT                                         | 88<br>88<br>88                       | 88<br>88<br>88                                        |            |                                                                                                    |
| <b>I</b> I    | АРКА ЗАДНЕГО КОЛЕСА ЛЕВ 8450131457<br>шT<br>АРКА ЗАДНЕГО КОЛЕСА ПРАВАЯ ЗАГОТОВКА 8450131456<br>ШT                           | 135<br>135                           | 135<br>135                                            |            |                                                                                                    |
| <b>RA</b>     | ВКЛАДЫШ ВТУЛКИ КРЕПЛ ГЕНЕРАТ 8450074587<br><b>UIT</b><br>ВТУЛКА КРЕПЛ УКАЗАТ ПОВОРОТА 8450052679<br>ШT                      | 903<br>3747                          | 903<br>3747                                           |            |                                                                                                    |
| 自             | ВТУЛКА ЗАДНЕГО НАКОНЕЧНИКА 8450074503<br>шT<br>ВИНТ КРЕПЛ РЫЧАГА ОТОПИТ 8450053153<br>ШT<br>BI/HT 3,6X15,9 8450050270<br>ШT | 1038<br>176<br>270                   | 1038<br>176<br>270                                    |            |                                                                                                    |
| O             | BINHT 3.6X9.5 8450050268<br>ШT<br>BI/HT 3,6X9,5 8450050281<br>ШT                                                            | 540<br>135                           | 540<br>135                                            |            |                                                                                                    |
|               | BINHT 4.3X15.9 8450050292<br>ШT<br>BI/HT 4,3X15,9 8450050293<br><b>LUT</b><br>BI/HT 4,3X9,5 8450050272<br>ШT                | 1806<br>903<br>2709                  | 1806<br>903<br>2709                                   |            |                                                                                                    |
|               | BI/HT 4,9X19 8450050277<br><b>LUT</b><br>BINHT 4.9X19 8450050297<br>ШT                                                      | 12 642<br>186                        | 12 642<br>186                                         |            |                                                                                                    |
|               | BI/HT 4,9X25,4 8450050298<br>ШT<br>BI/HT 4,9X31,8 8450050279<br>ШT<br>BI/HT 5,6X19 8450050301<br>ШT                         | 4515<br>9030<br>1806                 | 4515<br>9030<br>1806                                  |            |                                                                                                    |
|               | ВИНТ КРЕПЛ-Я ЗАМКА ДВ 8450053421<br>ШT<br>ВИНТ КРЕПЛЕН ЗАПАСН КОЛ СБ 8450057647<br>ШT                                       | 5418<br>903                          | 5418<br>903                                           |            |                                                                                                    |

**Рисунок 7** - Отчет «Плановая потребность в материалах»

Абрамов Н. И., Нестеренко Ю. Н. Особенности производственного учета в …

|   |              | 1C:ERP Управление предприятием 2 (1C:Предприятие)                                        |                                                          |                    | <b>Q Поиск</b> Ctrl+Shift+F |                     | $\Omega$                                    | Администратор =   |                                  |
|---|--------------|------------------------------------------------------------------------------------------|----------------------------------------------------------|--------------------|-----------------------------|---------------------|---------------------------------------------|-------------------|----------------------------------|
|   |              | Отчеты по бюджетировани × Отчеты по производству × Планы производства ×                  |                                                          |                    | План производ 00-00000008 × |                     | Плановая потребность в м X                  |                   | Плановая потребность в по × ▼    |
| ≣ | $\leftarrow$ | Плановая потребность в полуфабрикатах<br>$\rightarrow$                                   |                                                          |                    |                             |                     |                                             |                   |                                  |
|   |              |                                                                                          |                                                          |                    |                             |                     |                                             |                   |                                  |
| ピ |              | ବ<br>lΞ<br>Сформировать<br>Q<br>Настройки                                                | t≡                                                       | Разворачивать до - | ò.<br>$\alpha$<br>玉         | $\mathbb{N}$ +<br>Σ | Введите слово для фильтра (название товара, |                   | Еще -<br>$\overline{\mathbf{z}}$ |
| ¢ |              |                                                                                          |                                                          |                    |                             |                     |                                             |                   |                                  |
|   |              | Плановая потребность в полуфабрикатах                                                    |                                                          |                    |                             |                     |                                             |                   |                                  |
| Ĥ |              |                                                                                          |                                                          |                    |                             |                     |                                             |                   |                                  |
|   |              | Сценарий: План (неделя)<br>Параметры:                                                    |                                                          |                    |                             |                     |                                             |                   |                                  |
| ٣ |              | План производства Равно "План производства 00-00000008 от 12.05.2024 16:18:56"<br>Отбор: |                                                          |                    |                             |                     |                                             |                   |                                  |
| ⊞ |              | Номенклатура                                                                             | <sup>1</sup> Единиц <sup>1</sup> Итого<br>$\overline{a}$ |                    |                             | 04.08.2025          |                                             | $1 = 11.08.2025$  | 1 <sup>2</sup>                   |
| Ł |              |                                                                                          | хранени<br>$\mathbf{a}$                                  |                    | Потребление Излишек/дефицит |                     | Потребление Излишек/дефицит                 |                   | Потребление Излишек/дефицит      |
|   |              | СОЕДИНИТЕЛЬ ПЕРЕДН ЛЕВ 8450073752                                                        | lur                                                      | 135.000            |                             | 135.000             |                                             |                   |                                  |
|   |              | НАКЛАДКА ЛЕВ 2121-5401080 8450057435                                                     | <b>LUT</b>                                               | 903.000            |                             |                     |                                             | 903,000           |                                  |
|   |              | НАКЛАДКА ЛЕВ 2121-5401080 8450057437                                                     | <b>UIT</b>                                               | 903.000            |                             |                     |                                             | 903 000           |                                  |
|   |              | НАКЛАДКА ПРАВ 2121-5401080 8450057436                                                    | <b>LUT</b>                                               | 903 000            |                             |                     |                                             | 903.000           |                                  |
|   |              | КР-Н КРЕПЛ ШТАНГИ 8450058893                                                             | lur                                                      | 135.000            |                             | 135,000             |                                             |                   |                                  |
|   |              | КР-Н КРЕПЛ ШТАНГИ 8450058894                                                             | <b>LUT</b>                                               | 135,000            |                             | 135,000             |                                             |                   |                                  |
|   |              | КР-Н ПОПЕРЕЧ ШТАНГИ ВЕРХ 8450073562                                                      | lum                                                      | 903.000            |                             |                     |                                             | 903,000           |                                  |
|   |              | АРКА ЗАДНЕГО КОЛЕСА ВНУТРЕННЯЯ ЛЕВАЯ 8450007174                                          | шT                                                       | 88.000             |                             |                     |                                             | 88.000            |                                  |
|   |              | Арка заднего колеса внутренняя левая 8450082249                                          | <b>LUT</b>                                               | 903.000            |                             |                     |                                             | 903,000           |                                  |
|   |              | АРКА ЗАДНЕГО КОЛЕСА ВНУТРЕННЯЯ ЛЕВАЯ 8450084659                                          | шT                                                       | 903.000            |                             |                     |                                             | 903,000           |                                  |
|   |              | Арка заднего колеса внутренняя левая 8450131493                                          | <b>LUT</b>                                               | 903.000            |                             |                     |                                             | 903.000           |                                  |
|   |              | Арка заднего колеса внутренняя правая (см.2121-5101243) 8450082247                       | шT                                                       | 903.000            |                             |                     |                                             | 903.000           |                                  |
|   |              | АРКА ЗАДНЕГО КОЛЕСА ВНУТРЕННЯЯ ПРАВАЯ 8450007173                                         | <b>LUT</b>                                               | 88.000             |                             |                     |                                             | 88.000            |                                  |
|   |              | АРКА ЗАДНЕГО КОЛЕСА ВНУТРЕННЯЯ ПРАВАЯ 8450084658                                         | шT                                                       | 903.000            |                             |                     |                                             | 903.000           |                                  |
|   |              | Арка заднего колеса внутренняя правая 8450131492<br>Арка заднего колеса левая 8450003666 | <b>LUT</b>                                               | 903.000<br>83.000  |                             |                     |                                             | 903,000<br>83,000 |                                  |
|   |              | Арка заднего колеса левая в сборе (подсборка) 8450030829                                 | lum<br>шT                                                | 88,000             |                             |                     |                                             | 88,000            |                                  |
|   |              | Арка заднего колеса левая в сборе 8450001441                                             | <b>UIT</b>                                               | 83,000             |                             |                     |                                             |                   |                                  |
|   |              | Арка заднего колеса левая в сборе 8450007172                                             | ШТ                                                       | 88.000             |                             |                     |                                             | 88.000            |                                  |
|   |              | Арка заднего колеса левая в сборе 8450084422                                             | <b>LUT</b>                                               | 135,000            |                             |                     |                                             | 135,000           |                                  |
|   |              | Арка заднего колеса певая см.2123-5101242 8450084424                                     | шT                                                       | 135.000            |                             |                     |                                             | 135,000           |                                  |
|   |              | АРКА ЗАДНЕГО КОЛЕСА НАРУЖНАЯ ЛЕВАЯ 8450007514                                            | <b>urr</b>                                               | 88.000             |                             |                     |                                             | 88.000            |                                  |
|   |              | Арка заднего колеса наружная левая в сборе 8450030827                                    | lur                                                      | 88.000             |                             |                     |                                             | 88.000            |                                  |
|   |              | Арка заднего колеса наружная правая 8450031842                                           | lurr                                                     | 88.000             |                             |                     |                                             | 88.000            |                                  |
|   |              | Арка заднего колеса наружная правая в сборе 8450007511                                   | lur                                                      | 88.000             |                             |                     |                                             | 88,000            |                                  |
|   |              | Арка заднего колеса правая 8450003659                                                    | lurr                                                     | 83.000             |                             |                     |                                             | 83,000            |                                  |
|   |              |                                                                                          |                                                          |                    |                             |                     |                                             |                   |                                  |

**Рисунок 8** - Отчет «Плановая потребность в полуфабрикатах»

Для продукции, которая является покупной, есть возможность составить план закупок. Он практически идентичен плану производства, но здесь нет необходимости указывать ресурсную спецификацию, что видно на рисунке 9.

| Планы закупок $\times$ План закупок 00-00000001 от 14.05.2024 9:39:56 $\times$<br>• Начальная страница<br>目<br>€<br>План закупок 00-00000001 от 14.05.2024 9:39:56<br>$\ddot{z}$<br>$\rightarrow$<br>$\leftarrow$<br>试<br><b>In</b> Отчеты -<br>ы<br>▤<br><b>В</b> План закупок<br>$\bullet$<br>$\circledcirc$ -<br>Еще -<br>Провести и закрыть<br>Файлы<br>Статус: Утвержден<br>¢<br>$\scriptstyle\star$<br>Без замещения<br>Товары (2 181)<br>Ĥ<br>Основное<br>" Подобрать аналоги<br>₽<br>脂<br>٠<br>gas<br>Подобрать товары<br>Поиск (Ctrl+F)<br>Добавить<br>Заполнить товары<br>$\times$<br>₩<br>10.01.2025<br>11.01.2025<br>12.01.2025<br>13.01.2025<br>14.01.2025<br>15.01.2025<br>Количество<br>09.01.2025<br>Номенклатура<br>Ед. изм.<br>噩<br>ВКЛАДЫШ ВТУЛКИ КР<br>2 581,000<br>33,000<br>8,000<br>28,000<br>22,000<br>24,000<br>32,000<br>ШT<br>ä<br>ВТУЛКА КРЕПЛ УКАЗ<br>10 912,000<br>132,000<br>132,000<br>32,000<br>112,000<br>88,000<br>96,000<br>ШT<br>으<br>3 169,000<br>36,000<br>33,000<br>8,000<br>28,000<br>22,000<br>ВТУЛКА ЗАДНЕГО НАК<br>24,000<br><b>LUT</b><br>$\equiv$<br>ВИНТ 3,6Х15,9 845005<br>1 176,000<br>8,000<br>ШT<br>2 352,000<br>ВИНТ 3,6Х9,5 8450050<br>16,000<br>ШT<br>晶<br>4,000<br>588,000<br>ВИНТ 3,6Х9,5 8450050<br>ШT<br>ш<br>5 162,000<br>64,000<br>66,000<br>16,000<br>56,000<br>44,000<br>48,000<br>BINHT 4.3X15.9 845005<br>ШT<br>ぬ<br>24,000<br>2 581,000<br>32,000<br>33,000<br>8,000<br>28,000<br>22,000<br>ВИНТ 4,3Х15,9 845005<br>ШT<br>自<br>96,000<br>99,000<br>24,000<br>66,000<br>72,000<br>ВИНТ 4,3Х9,5 8450050<br>7 743,000<br>84,000<br>ШT<br>BINHT 4.9X19 8450050277<br>448,000<br>462,000<br>112,000<br>392,000<br>308,000<br>336,000<br>36 134,000<br>ШT<br>O<br>BINHT 4.9X19 8450050297<br>1770,000<br>132,000<br>192,000<br>48,000<br>132,000<br>132,000<br>168,000<br>ШT<br>nnn nch<br>RIALIT A GYOR A RAROOR<br>12.905.000<br>$180$ $000$<br><b>165 000</b><br>nnn nn<br>140.000<br>110.000<br><b>HIT</b> | <u>11C  </u> | $\equiv$ 1C:ERP Управление предприятием 2 (1C:Предприятие) |  | <b>Q</b> Поиск Ctrl+Shift+F | C | $\Omega$<br>** Администратор = | $\mathbb{R}$<br>σ        |
|----------------------------------------------------------------------------------------------------|--------------|------------------------------------------------------------|--|-----------------------------|---|--------------------------------|--------------------------|
|                                                                                                    |              |                                                            |  |                             |   |                                |                          |
|                                                                                                    |              |                                                            |  |                             |   |                                | $\mathbb X$              |
|                                                                                                    |              |                                                            |  |                             |   |                                | $\overline{\phantom{0}}$ |
|                                                                                                    |              |                                                            |  |                             |   |                                |                          |
|                                                                                                    |              |                                                            |  |                             |   |                                |                          |
|                                                                                                    |              |                                                            |  |                             |   |                                | Еще -                    |
|                                                                                                    |              |                                                            |  |                             |   |                                |                          |
|                                                                                                    |              |                                                            |  |                             |   |                                |                          |
|                                                                                                    |              |                                                            |  |                             |   |                                |                          |
|                                                                                                    |              |                                                            |  |                             |   |                                |                          |
|                                                                                                    |              |                                                            |  |                             |   |                                |                          |
|                                                                                                    |              |                                                            |  |                             |   |                                |                          |
|                                                                                                    |              |                                                            |  |                             |   |                                |                          |
|                                                                                                    |              |                                                            |  |                             |   |                                |                          |
|                                                                                                    |              |                                                            |  |                             |   |                                |                          |
|                                                                                                    |              |                                                            |  |                             |   |                                |                          |
|                                                                                                    |              |                                                            |  |                             |   |                                |                          |
|                                                                                                    |              |                                                            |  |                             |   |                                |                          |
|                                                                                                    |              |                                                            |  |                             |   |                                |                          |
|                                                                                                    |              |                                                            |  |                             |   |                                |                          |
|                                                                                                    |              |                                                            |  |                             |   |                                |                          |

**Рисунок 9** - Вкладка товары документа «План закупок»

Таким образом, возможно не только рассчитать потребности в производстве как для собственной, так и для покупной номенклатуры, но и проводить над ними дальнейшие манипуляции, такие как закупка для покупной номенклатуры, к примеру через документ Заказ поставщикам, и производство для собственной.

Себестоимость производства и остальные важные для изучения и анализа показатели возможно изучить через множество отчетов как в подсистеме «Планирование и бюджетирование», так и в подсистеме «Производство».

Легкость ведения учета и получения необходимых данных ставит конфигурацию 1С:ERP на одно из первых мест среди систем ведения как производственного, так и множества других видов учета, без необходимости в множестве различных информационных систем для связывания информации по организации воедино, особенно на фоне ухода иностранных аналогов, таких как SAP.

### **Список использованных источников**

**1.** 1С Предприятие 8 Система программ. Управление производством [Электронный ресурс], URL: https://v8.1c.ru/cpm-erp/upravlenie-proizvodstvomcpm-erp/

**2.** 1С Предприятие 8 Система программ. Директору по производству [Электронный ресурс], URL: https://v8.1c.ru/cpm-erp/direktoru-po-proizvodstvu/

**3.** EFSOL. Подсистема Производство в 1С:ERP [Электронный ресурс], URL: https://efsol.ru/promo/erp-production/

**4.** WISEADVICE IT. Учет производства в 1С:ERP [Электронный ресурс], URL: https://wiseadvice-it.ru/o-kompanii/blog/articles/uchet-proizvodstva-v-1s-erp/

**5.** CORS Academy. Наиболее популярные типовые конфигурации 1С [Электронный ресурс], URL: [https://cors.su/novosti/naibolee-populyarnye-tipovye](https://cors.su/novosti/naibolee-populyarnye-tipovye-konfiguratsii-1s/)[konfiguratsii-1s/.](https://cors.su/novosti/naibolee-populyarnye-tipovye-konfiguratsii-1s/)

# **FEATURES OF PROFUCTION ACCOUNTING IN «1С:ERP ENTERPRISE RESOURCE PLANNING» FOR SIMPLIFICATION OF DATA ANALYSIS**

### **Abramov N. I. \*\*** Magistracy Student yaabramovniki@yandex.ru

**Research supervisor: Nesterenko J. N. \*\*** Doctor of Economics, professor [julia-nesterenko@mail.ru](mailto:julia-nesterenko@mail.ru)

\*\*Russian Presidential Academy of National Economy and Public Administration, Moscow, Russia

## **Abstract:**

The article discusses the process of production accounting and the capabilities of the system for its analysis. Considering the extensive functionality of the system, the author came to the conclusion that it is necessary to describe accounting in the production subsystem in order to simplify the future analysis of various data on the production process.

### **Keywords:**

1С, production accounting, system analysis, process description, data analysis.